## **Neat Video** Premiere Pro Cc **Crack Torrent** sylshav

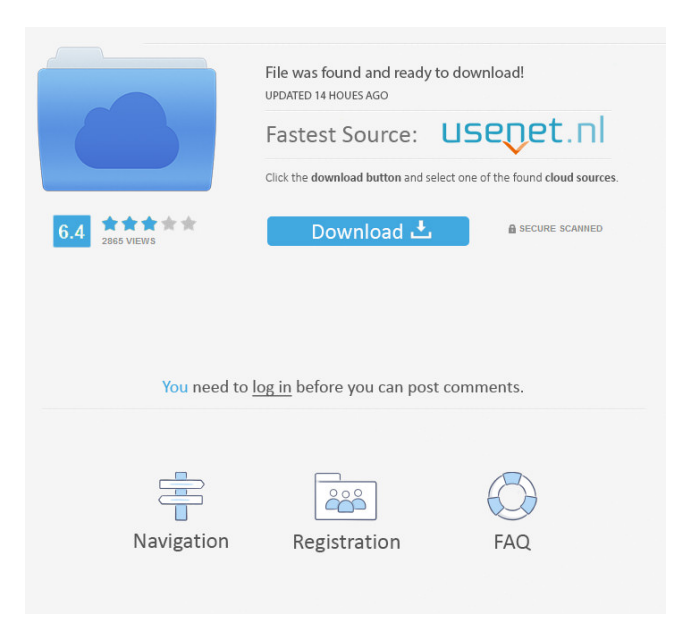

mp4 or .mov file, you may need to change some settings below. ## Requirements - Premiere Pro CC 2015 ## Installation After downloading the zip file from the GitHub release, extract the zip file in the same folder on your hard disk that contains Premiere Pro CC. On Windows, double click on the `install.bat` file and on macOS, double click on the `install.sh` file. Both files will start a new installation in Adobe Premiere Pro CC. - A notification will appear letting you know you are successfully installing Premiere Pro CC. ![](images/installation1.png) \*\*Note:\*\* 1. On macOS, if you are using a 64-bit Premiere Pro version, you will need to choose the AMD64 version and save it. 2. If you are using a 32-bit version of Premiere Pro, you will need to choose the i386 version and save it. After you finish the installation, you will need to reboot your computer. You will see the following notification in your browser: ![](images/installation2.png) ## Basic Setup After you have restarted Premiere, you will be at the welcome screen. You need to set the following: - Number of cores in your machine to 4 (ideal for one person working with Adobe Premiere Pro) - Video codec to h.264 HD 720p - Audio codec to aac 1. Set the number of cores to 4 by checking the box next to the text "4". ![](images/installation3.png) 2. Set the video codec to `h.264 HD 720p`. In order to do this, click on the cog wheel icon in the lower right corner of the window and then click on \*\*Advanced Settings\*\*. The following video codec will be selected by default: ![](images/installation4.png) 3. Set the audio codec to `aac`. To do this, click on the cog wheel icon in the lower right corner of the window and then click on \*\*Audio\*\*. The following audio codec will be selected by default: ![](images/installation5.png) To change any of these settings, click on the cog wheel icon in the lower right corner

December 13, 2564 CE. e. â€" Neat Video 5.1.5 Crack + Serial Key Premier 2020 (Lifetime) ... Neat Video Pro is a plug-in for After Effects and Premiere Pro .... Crack + Serial Key for Neat Video Pro 5.1.5 Premium Package 3 days ago ... Neat Video Pro 5 is an advanced video editing plug-in for Adobe Premiere Pro and After Effects. It enhances the workflow by allowing you to Jul 21 2019 Crack and Activation Key for Neat Video Pro 5.1.5 Premium Package. The Best Video Editor & Video Editor for iOS & Android is the ... Neat Video 5 Aug 29 2019  $\hat{A}$ . Crack and Activation Key for Neat Video 5.1.5 ... The best video editor fffad4f19a

[Zygor Guide Cracked Free Versionl](https://docs.google.com/viewerng/viewer?url=cynochat.com/upload/files/2022/05/Q2BKGuynsiD5gTTK3k4p_13_f561829c324216caa40af6d99eafd86b_file.pdf) [nfstherunblackboxcrackfix](https://docs.google.com/viewerng/viewer?url=www.soonaradio.com//upload/files/2022/05/xgnLp1qsYsePHty5YDA6_13_8dda82fcf150b3e3e7194fbc7f2bebbd_file.pdf) [activador k.j p8 v26 rar rapidshare 13](https://docs.google.com/viewerng/viewer?url=www.sosho.pk/upload/files/2022/05/qpaOmCYMizUeGXA6HAuQ_13_8dda82fcf150b3e3e7194fbc7f2bebbd_file.pdf) [Shaadi Mein Zaroor Aana 1 Subtitles 720p Movies](https://thefuturegoal.com/upload/files/2022/05/BABg6FxMmBoppqUc4AQx_13_81b5214e21c60868eea63596594e5051_file.pdf) [lumina math subiecte faza nationala.rar](https://everyonezone.com/upload/files/2022/05/tS3NiDmLQneQaPMyud6B_13_81b5214e21c60868eea63596594e5051_file.pdf)